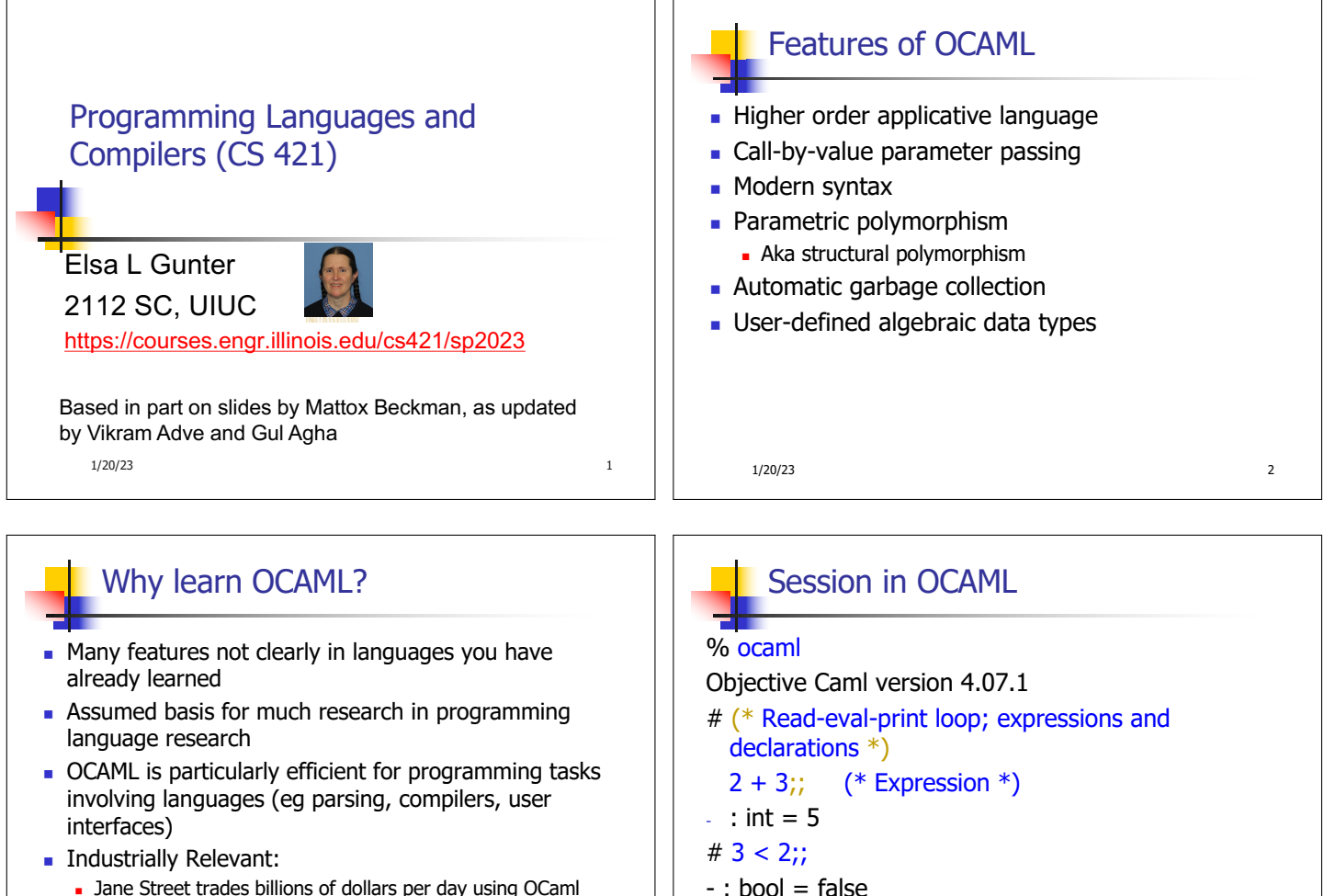

- Dane Street trades billions of dollars per day using OCaml programs
- Major language supported at Bloomberg
- 1/20/23 3 ■ Similar languages: Microsoft F#, SML, Haskell, Scala

Declarations; Sequencing of Declarations

## **Functions**

# let  $x = 2 + 3$ ;; (\* declaration \*) val  $x : int = 5$ # let test =  $3 < 2$ :: val test : bool =  $false$ # let  $a = 1$  let  $b = a + 4$ ;; (\* Sequence of dec \*) val  $a : int = 1$ val  $b : int = 5$ 1/20/23 5 1/20/23 6

# let plus\_two  $n = n + 2$ ;; val plus\_two : int  $\rightarrow$  int =  $\lt$  fun > # plus two  $17$ ;;  $-$  : int = 19

1/20/23 4

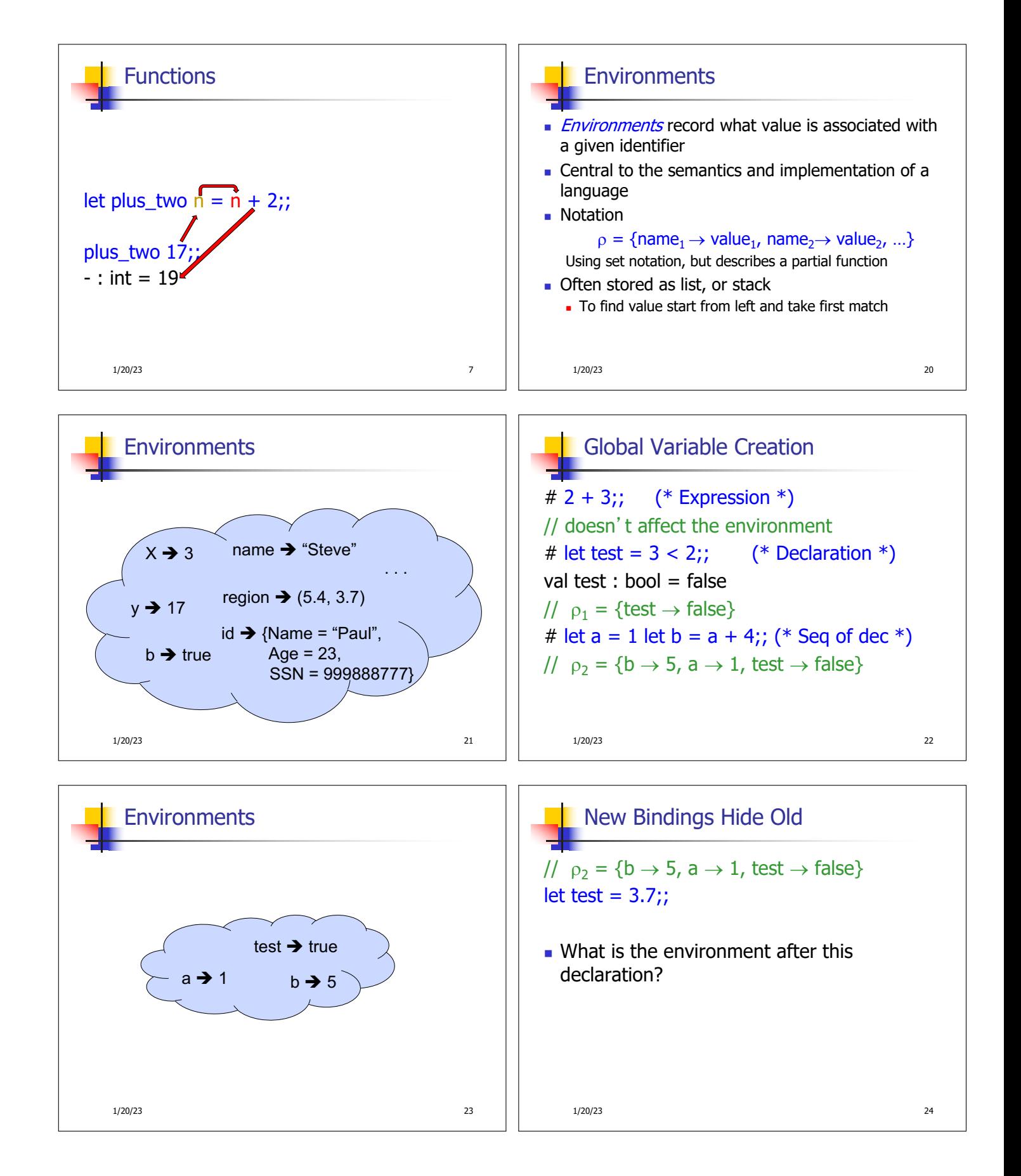

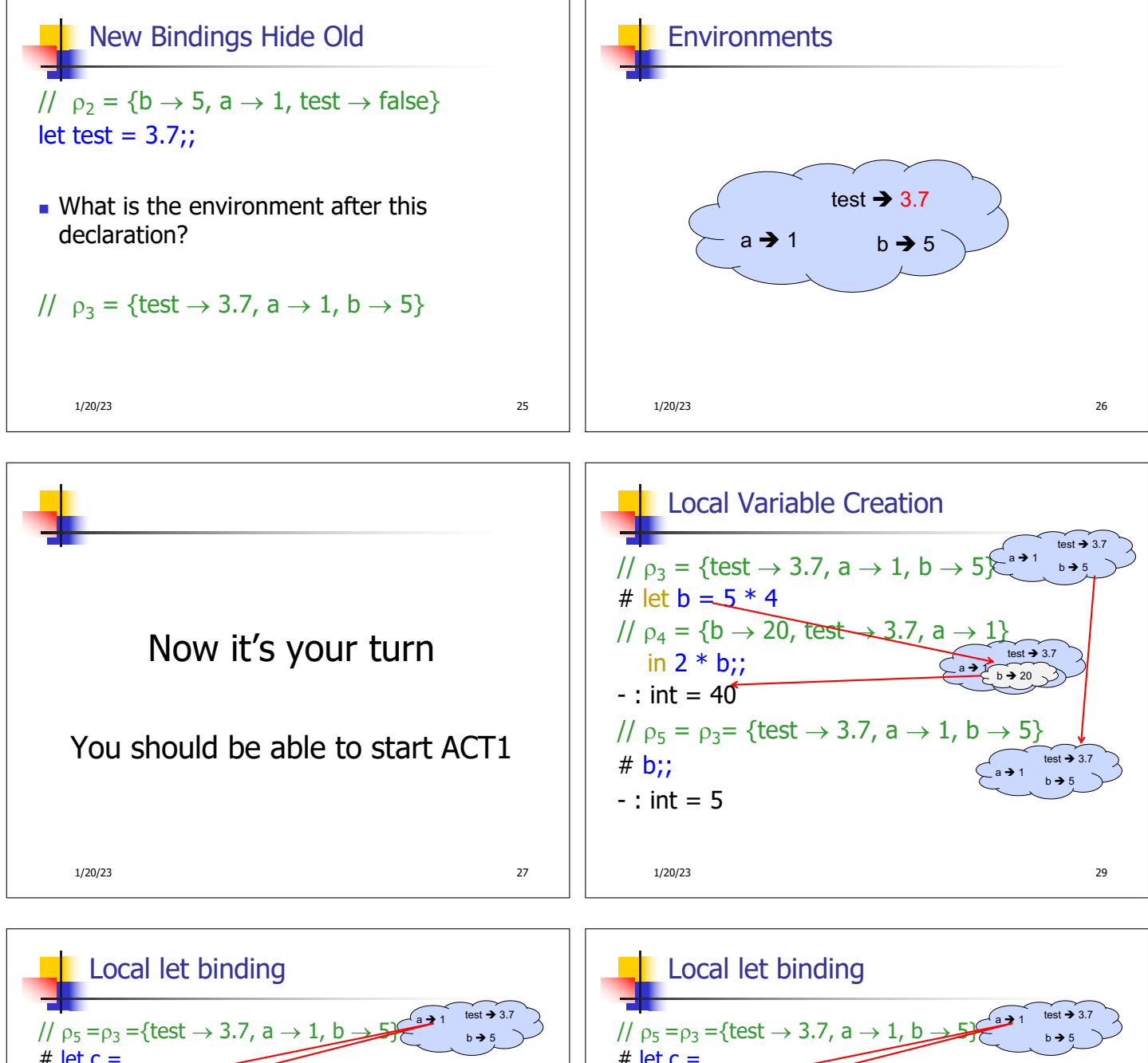

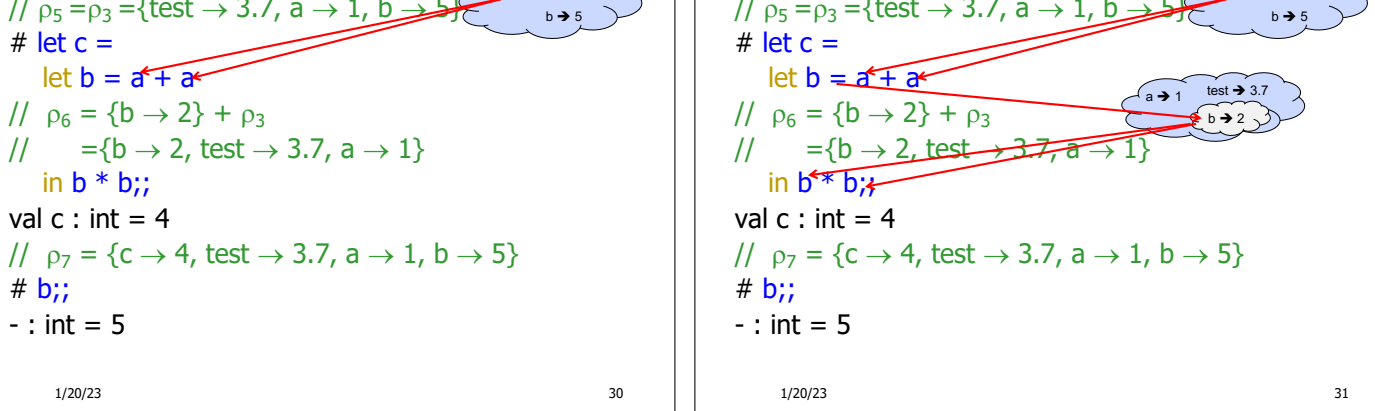

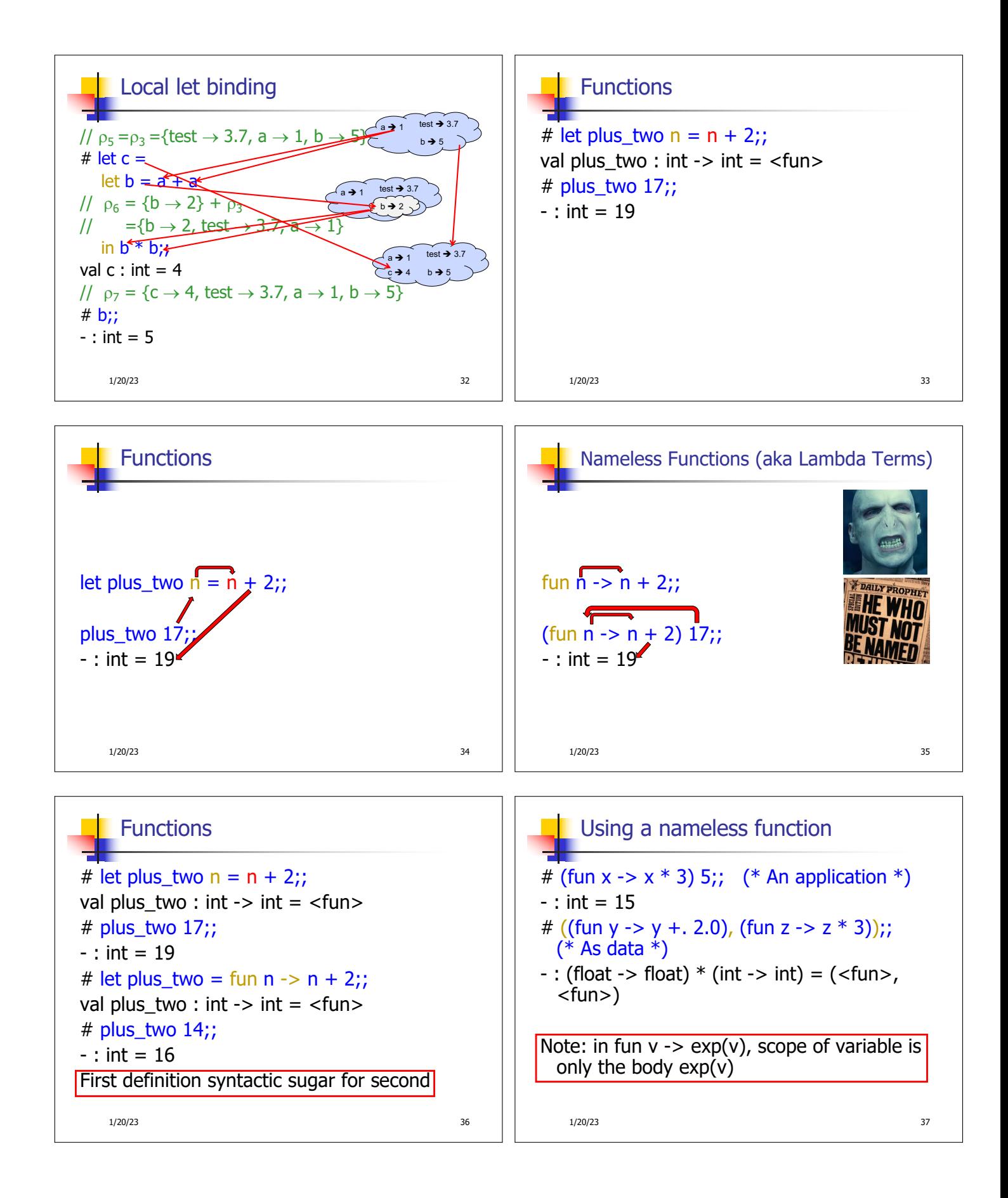

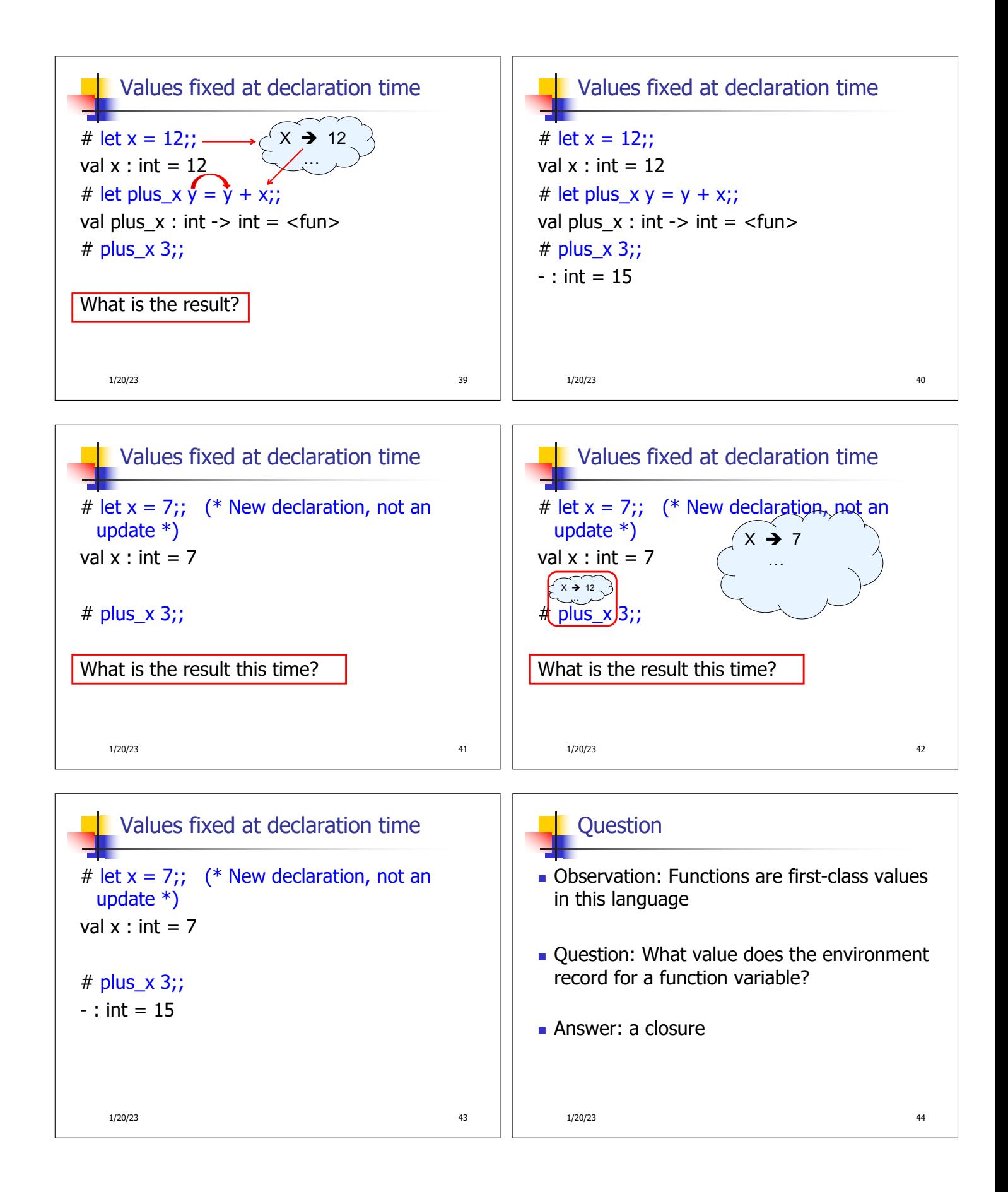

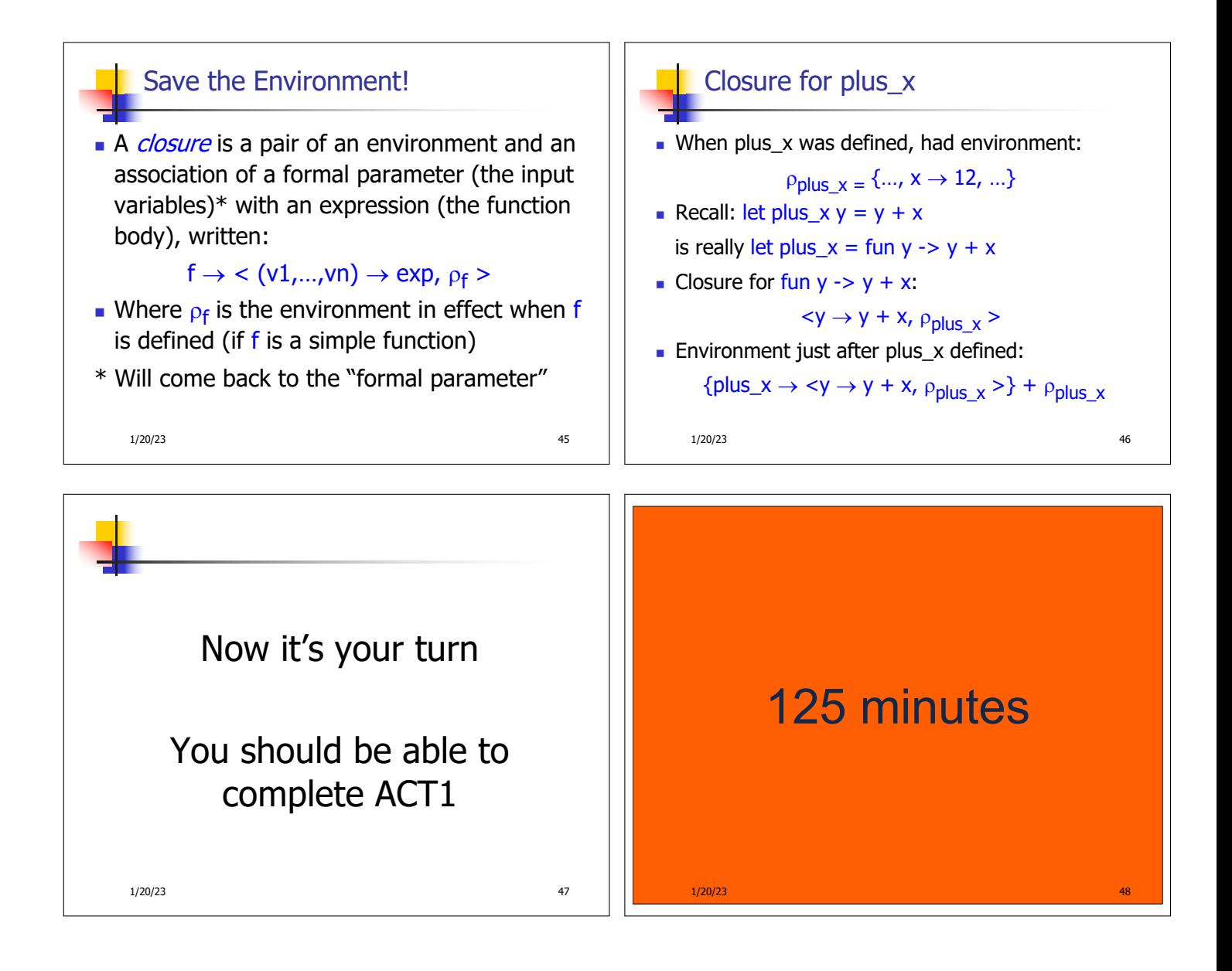